# Betriebskonzept Fremodern-Treffen Penig

# Fremodern in Sachsen 5.0

# 16.-19.07.2015

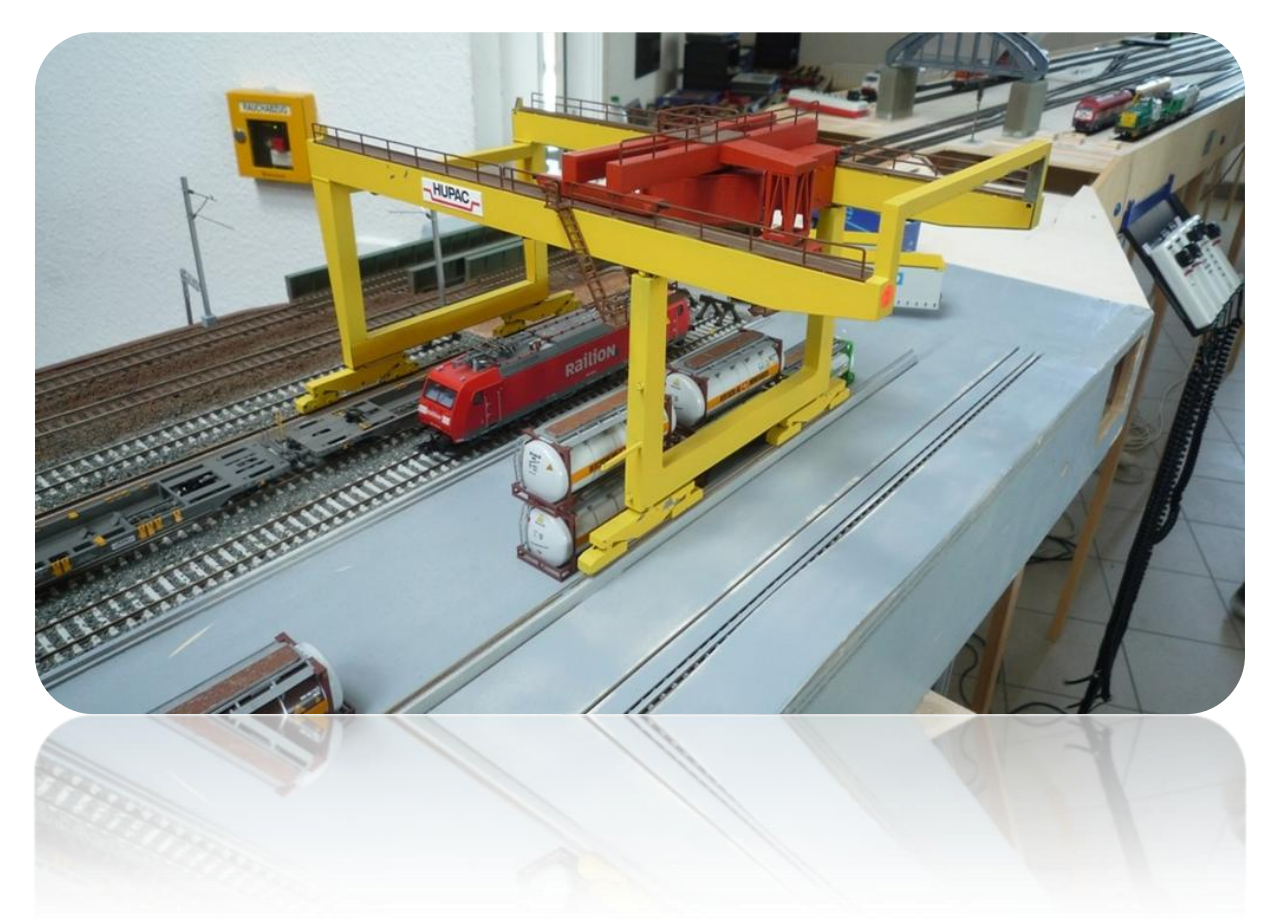

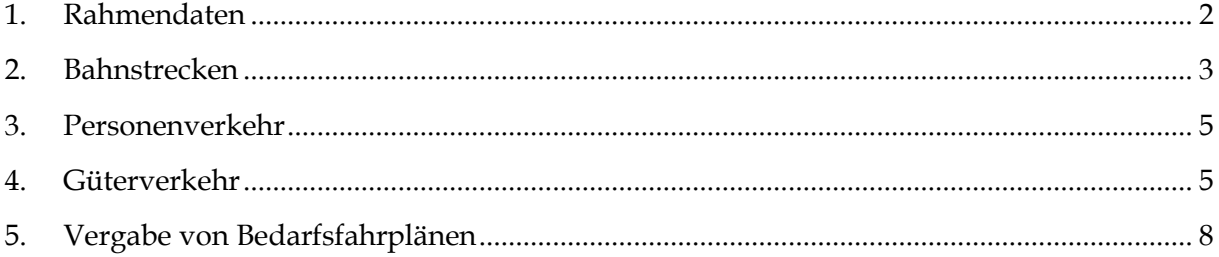

Foto: Dominik Bugschat, Fremodern 2014

# <span id="page-1-0"></span>**1. Rahmendaten**

**Zeitverkürzung:** 1:3,3 1 Modellstunde entspricht 18,2 Minuten Echtzeit

**Sessiondauer:** Ein Modelltag ist auf zwei Halbsessions mit je 2:45 h Echtzeit aufgeteilt:

- Vormittag: 4:00-13:00 Uhr Modellzeit
- Nachmittag: 15:00-24:00 Uhr Modellzeit

#### **Dargestellte Zeiträume:**

- **1. und 2. (halber) Fahrplantag: Jahr 1990er Jahre – ab 1994 (kompletter Freitag)**
	- o In Deutschland dominieren die "Produktfarben", daneben laufen noch ältere Farbgebungen von DB und DR. Verkehrsrot höchstens in ersten Anfängen.
	- o Es sind noch vereinzelt Bundesbahn- und Reichsbahnlogos unterwegs.
	- o Quasi keine privaten EVUs
- **3. Fahrplantag: 2000er Jahre – ca. 2005 (Samstagvor-/nachmittag)**
	- o Das neue Verkehrsrot überwiegt, höchstens noch einzelne DB-Züge in Produktfarben
	- o "DB Cargo" und "Railion" sind angesagt, noch kein DB Schenker!
	- o Private EVUs haben sich einen Gutteil des Kuchens von SPNV und Ganzzugverkehr abgeschnitten.
- **4. Sessions: Jahr 2015 (Samstagabend, Sonntagvormittag)**
	- o Alles, was gerade aktuell draußen herumfährt
		- o Die Marke "DB Schenker" ist aktuell.
		- o 12-stellige UIC-Nummern der Ep. 6 wären sehr wünschenswert. Je nach Anmeldungsstand werden kurze Nummern "ausgemustert".

#### **Betriebliche Besonderheiten:**

- Konsequente Benutzung von Zugmeldebuch bzw. Zugleiterunterlagen
- Konsequenter Einsatz von festen Lokumläufen mit Lokkarten. Ausreichend Blanko-Lokkarten stehen zur Verfügung, eigene Lokkarten wären dennoch schöner!
- Für alle Planzüge gibt es einen festen Fahrzeugeinsatzplan auf Basis der Voranmeldungen. Dieser wird von Michael Funke erstellt und bekanntgegeben.
- Alle Ganzgüterzüge verkehrt mit kurzfristig disponierten Bedarfsfahrplänen (siehe Kapitel 5).
- Anstelle von Papier-Unterlagen steht an jedem besetzten Bahnhof ein Laptop, der den aktuellen Bildfahrplan per WLAN herunterlädt und anzeigt.

# <span id="page-2-0"></span>**2. Bahnstrecken**

Unser Streckennetz liegt ohne genaue Verortung im "Mittleren Osten" der Bundesrepublik, an der Grenze verschiedener Teilregionen. Dies zeigen auch die Bahnhofskürzel an, deren Kennbuchstaben für die früheren Bundes-/Reichsbahndirektionen stehen:

- L für "Halle" im Leipziger Raum
- **D** für "Dresden" Richtung Chemnitz/Erzgebirge
- **W** für "Schwerin" in der Prignitz

### **2.1 Hauptbahn Glösa–Leipzig**

Die von Leipzig ausgehende Fernbahn hat sich nie vom Streckenrückbau nach dem 2. Weltkrieg erholt. Bis heute dominiert im Abschnitt Waldhagen–Glösa Alttechnik mit Formsignalen und nicht modernisierten Zugangsanlagen, während man das frühere zweite Gleis stellenweise noch erahnen kann.

Im Vorort-Abschnitt Leipzig–Waldhagen ist die Strecke weiterhin zweigleisig im Richtungsbetrieb befahrbar, wobei unterwegs der Umladebahnhof Sachsenhausen durchfahren wird. Von Waldhagen aus können hier Züge des Kombinierten Ladungsverkehrs ein- und ausfahren.

Im Güterverkehr wird die Strecke momentan insb. im Umleiterverkehr genutzt, da es auf der Strecke Leipzig–Dresden Kapazitätseinschränkungen durch hochwasserbedingte Reparaturarbeiten an der Riesaer Elbbrücke gibt.

### **2.2 Nebenbahn Waldhagen–Lauschbach**

Seit jeher existiert als Verlängerungsachse der Leipziger Vorortzüge die Nebenbahn nach Lauschbach, die aus topografischen Gründen allerdings falschherum in den Bahnhof Waldhagen einmündet, sodass dort ein Kopfmachen der Personenzüge unvermeidlich ist. Auf dem Weg ins sächsisch-thüringische Hügelland bindet sie den Süden des Stadtgebiets mit einem vom Zweckverband neuerbauten Haltepunkt Waldhagen-Süd an.

Aus fahrplantechnischen Gründen – aufgrund des weiterhin fehlenden Ausbaus des Bf Waldhagen ist dort kein integraler Taktknoten möglich – verkehren die Regionalbahnen im bei den Fahrgästen unbeliebten 30/90er-Takt.

### **2.3 Nebenbahn Lauschbach–Altstrelitz/– Klein Quassow**

Diese lange Nebenbahn verbindet den Prignitzer Nebenbahnknoten in Altstrelitz mit der Mitteldeutsche Tiefebene. Die meisten Betriebsstellen befinden sich noch in antiquiertem Zustand, auch gibt es viele unbeschrankte Bahnübergänge, sodass die Geschwindigkeit auf 50 km/h festgesetzt ist. Die Deutsche Bahn zeigte wenig Interesse an einem Ausbau, sodass die Strecke bereits 1998 an die Deutsche Regionaleisenbahn (DRE) verkauft wurde. Nun, man kann nicht behaupten, dass sich seitdem infrastrukturseitig viel getan hätte…

In Möllin, dem einzigen signalisierten Unterwegsbahnhof, hat der Zugleiter seinen Sitz. Er verwaltet insb. die regelmäßig anfallenden Kreuzungen zwischen Personen- und Güterzügen, die in Hohenstauff, Lichtentanne und Möllin möglich sind. Durch den Einsatz privater EVUs konnten viele Ladestellen entlang der Strecke über Mora C hinweggerettet werden, sodass tägliche Bedienungsfahrten Usus sind.

In Möllin zweigt überdies von der durchgehenden Strecke der frühere Ast nach Loitz ab. Bis zum Bahnhof Klein Quassow, der noch den Charme der Erbauungszeit ausstrahlt, findet nach der Deutschen Einheit noch Personenverkehr statt, der allerdings um das Jahr 2000 abbestellt wird. Die Reststrecke bis Loitz ist nur noch als Bahnhofsgleis von Klein Quassow in den Büchern geführt und für max. 16t Achslast zugelassen. Für den Güterverkehr spielt jedoch das Eurospan-Werk in Loitz eine entscheidende Rolle, sodass sich in dessen Windschatten auch weitere Ladestellen (Hafengleis Loitz, Ladegleis Klein Quassow, Anst Schuster am Hp Schwanenberg) halten konnten.

Immerhin konnte der SPNV nach Einstellung des Astes nach Klein Quassow auf einen klaren 2-Stunden-Takt verdichtet werden, sodass der Altstrelitzer Ast momentan in eine solide Zukunft blicken kann.

Auf der Nebenbahn führt jeder Zug ein Funkgerät mit (DECT-Telefon).

### **2.4 Hafenbahn Waldhagen**

Die Stadt Waldhagen unterhält in Richtung ihres Kanalhafens "Sophienhafen" ein ausgedehntes Industriestammgleis, an dem sich mehrere Anschließer niedergelassen haben – darunter eine Möbelfabrik, ein Tanklager, ein Fruchthof oder das Autoverteilzentrum "Auto König". Im vorderen Bereich ("Ladestelle Pinnow") können diverse Güter aus der Region von Straße auf Schiene umgeladen werden.

<span id="page-3-0"></span>Es gibt dieses Mal nur einen Rangierleiter mit eigener Rangierlok, der die Einzelwagenverteilung auf der Hafenbahn übernimmt und ggf. bei Ganzzügen aushilft, die im Normalfall die Hafenbahn jedoch mit der eigenen Zuglok befahren. Dazu wurde das Industriestammgleis extra ertüchtigt.

## **3. Personenverkehr**

Folgendes Angebot herrscht ab den 2000er-Jahren:

- **RE 2:** Zweistündliche Verbindung Leipzig–Glösa mit Halt nur in Waldhagen
- **RB 21:** Zweistündlicher Grundtakt Glösa–Lauschbach–Altstrelitz mit Zugkreuzung in Lauschbach (Minute 0), knapper Anschluss in Waldhagen an RB 22 von/nach Leipzig. In Wilischthal längerer Aufenthalt zur Kreuzung mit dem nicht haltenden RE. Dadurch grober Stundentakt Glösa–Waldhagen.
- **RB 22:** Zweistündlicher Grundtakt Leipzig–Waldhagen–Lauschbach als Verdichtung zu RE 2 bzw. RB 21, in Waldhagen Richtungsanschlüsse an Fernzüge von/nach Glösa an RB 21. Tagsüber gibt es Verdichterfahrten Leipzig–Waldhagen , die die Standzeiten des Fahrzeugs ausnutzen und einen groben 40min-Takt zwischen Leipzig und Waldhagen ergeben.
- **IC Chemnitz–Hamburg:** 1 tägliches Zugpaar ist verblieben

Alle SPNV-Linien werden schrittweise in den Wettbewerb gegeben. Ein genaues Fahrzeugeinsatzkonzept erstellt und kommuniziert Michael Funke auf Basis der Fahrzeuganmeldungen im Vorfeld.

In den 1990er-Jahren wird die RB 21 etwas abgewandelt, sodass auch eine lokbespannte Garnitur (mit längerem Kopfmachen in Lauschbach) eingesetzt werden kann. Zudem alterniert die Bedienung von Altstrelitz und Klein Quassow.

# <span id="page-4-0"></span>**4. Güterverkehr**

Es gibt im Arrangement vier Schwerpunkte des Güterverkehrs. Für jeden Bereich gibt es dauerhaft einen Güterverkehrsbeauftragten, der als Einziger die Bestellung der Ganzzüge und Einzelwagen übernimmt, um eine Überlastung der Betriebsstellen zu vermeiden. Dieser nimmt Ideen und Wünsche natürlich gerne entgegen.

- **Hafenbahn Waldhagen** (Sophienhafen: Container/Kohle/Getreide/Holz; Autoverladung (Neuwagen), Mineralöltanklager, Möbelfabrik, Kühlhäuser, Pinnow: Diverses): *Frank Lochmann (ex-Platow)*
- **Wilischthal** (Schotterwerk, Federnwerk): *Christoph Stadter*
- **Sachsenhausen KV-Terminal**: *Sven Heydecke*
- **Nebenbahn** Hohenstauff (Unterlagsplattenwerk, Ladegleis: Holz, Ethanol), Lichtentanne (Ladegleis: Holz etc.), Möllin (Propangas, Raps), Schwanenberg (Spedition Schuster), Klein Quassow (Ladegleis: Kalkmergel), Loitz (Eurospan: Spanplattenversand, Holz/Späne/Leim im Eingang; Getreide/Schrott am alten Hafen), Altstrelitz (nach Bedarf, z.B. Biodiesel): *Mathias König*

### **4.1 Einzelwagenverkehr:**

Alle Einzelwagen werden zum Knoten Leipzig befördert, der **alle Sbf-Farben** besitzt. Glösa wird im Einzelwagenverkehr nicht mehr bedient. Es ergeben sich zwei Lokumläufe:

- **CB Lauschbach–Leipzig–Hafenbahn(–Wilischthal) und zurück**: holt zu Beginn jeder Session die Wagen der Nebenbahn, bringt zur Mitte der Session die Wagen zum Hafen und (nur 1x täglich) auch nach Wilischthal.
- **CB Lauschbach–Klein Quassow und zurück**: übernimmt zu Beginn jeder Session die Wagen für die Nebenbahn in Lauschbach und bringt den Wagenausgang am Ende der Session dorthin zurück. Dabei wird jeder Bahnhof nur alternierend 1x täglich bedient, aber aus Gründen der Zuglänge wird das zweimalige Verkehren des Zuges nötig. Während des langen Aufenthalts in Möllin bzw. Klein Quassow kann sich die Lok als Zubringer für Ganzzüge von/nach Loitz verdingen, falls deren schwere Streckenloks nicht bis dorthin verkehren dürfen (Abstimmung mit Zugleiter Möllin).

**Die Frachtzettel werden wie gewohnt von den Bahnhofsbesitzern vorbereitet**. In den Umlauf gebracht werden sie jedoch nur von den Güterverkehrsbeauftragten.

**Binnenfrachten sollten nicht der Regelfall sein!** Dazu sind die dargestellten Distanzen zu kurz**.**

### **4.2 Ganzzüge auf Bedarf:**

Im Arrangement gibt es einige Betriebsstellen, die sporadisch Ganzzüge empfangen bzw. versenden können. Die Auswahl an Frachtzwecken ist nicht vollständig:

- **Hafenbahn**: Container/Getreide/Kohle/Holzversand (Sophienhafen), Mineralöle (Empfang Tanklager), Neuwagen (Empfang/Versand Auto-König), diverses in Pinnow
- **Sachsenhausen Ubf:** Container/Wechselbrücken
- **Loitz**: Holz (Empfang), Spanplatten (Versand)
- **Klein Quassow:** Kalkmergel (Empfang Ladegleis)
- **Möllin**: Raps (Versand Ladegleis)
- **Altstrelitz**: Diverses, z.B. Biodiesel

Die Bestellung dieser Ganzzüge erfolgt durch die Güterverkehrsbeauftragten. Es wird auf eine realistische Unregelmäßigkeit der Transporte geachtet. **Für Ganzzüge sind keine Frachtzettel und Wagenkarten erforderlich!**

Die Frachtaufträge werden danach vor Sessionbeginn unter den Ganzzug-EVUs zur Ausschreibung gebracht. Das Verfahren wird in Kapitel 5 genauer erläutert.

Daneben gibt es noch die Möglichkeit, spontane Ganzzüge im Umleiterverkehr von Leipzig nach Glösa oder umgekehrt zu fahren. Für diesen Zweck ist eine Anmeldung beim Trassenmanager mind. drei Modellstunden vor gewünschtem Fahrtbeginn erforderlich. Dieses Verfahren ist nur bei "Unterbeschäftigung" der Lokführer sinnvoll.

## **5. Vergabe von Bedarfsfahrplänen**

Bedarfszüge sind größtenteils Ganzgüterzüge, in Ausnahmefällen auch Sonderreisezüge.

Für die Bestellung von Bedarfszügen wird das folgende Formular verwendet. Den ersten Teil füllt der Güterverkehrsbeauftragte aus (bzw. sonstiger Besteller bei Durchgangszügen oder Sonderreisezügen), den zweiten das Lokpersonal, den dritten der Trassenmanager.

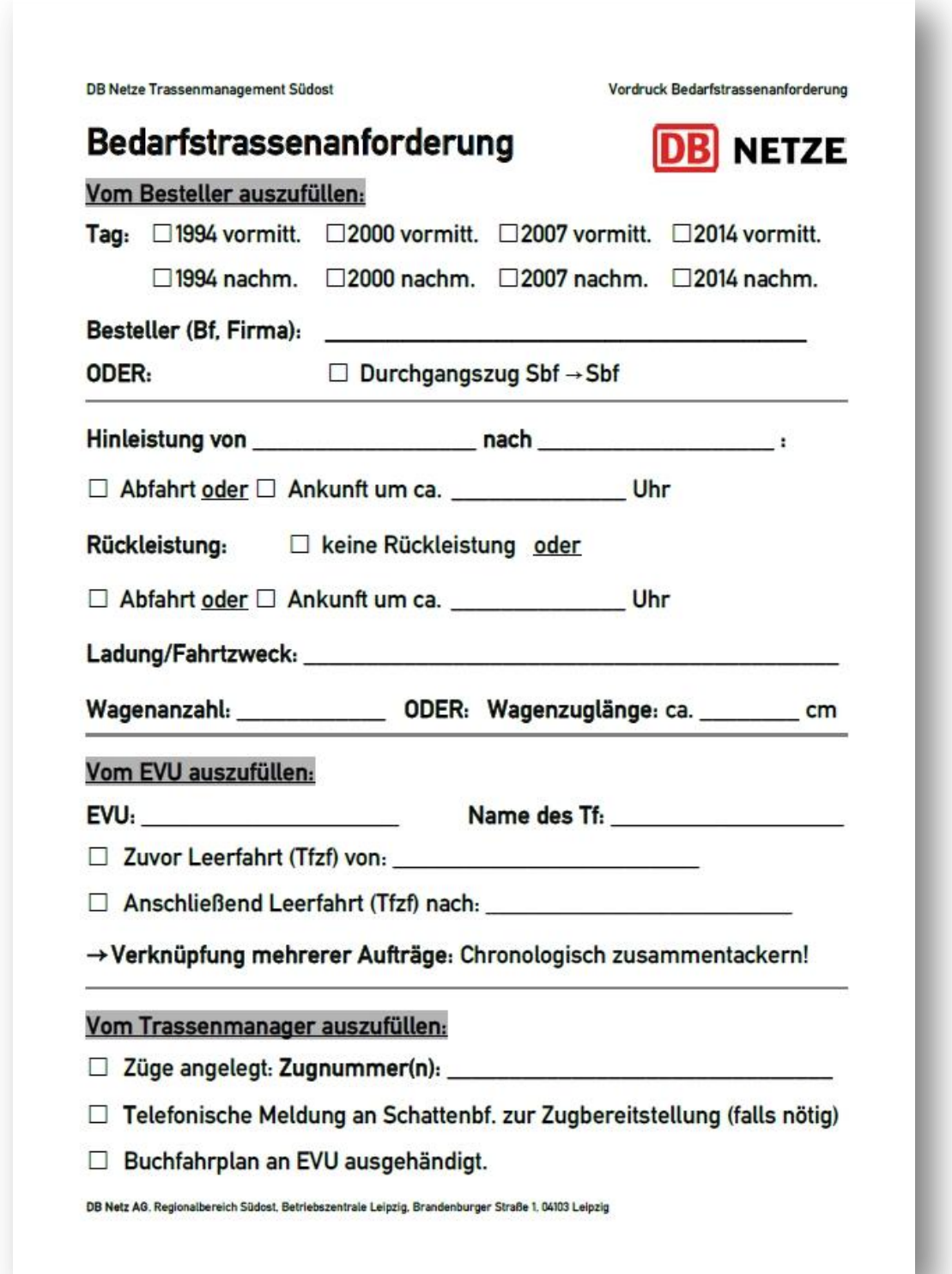

Das Verfahren zur kurzfristigen Fahrplanung für Bedarfszüge wird im Folgenden Schritt für Schritt erläutert:

### **1) Zum Ende einer Session:**

- Güterverkehrsbeauftragte haben ihre Bestellungen für die nächste Session bereits abgegeben.
- Gewünschte ungefähre Fahrlage der Züge ist im Formular eingetragen.

### **2) Sammeln und Jobvergabe:**

- Anders als sonst bereits bevor alle Pause machen!
- Bedarfslokführer für die nächste Session festlegen
- Der Rest kann nun mind. 30 Minuten Pause machen.
- Der Trassenmanager der kommenden Session muss auf seine Pause verzichten. Dafür hat er in der zweiten Hälfte der Session viel Zeit und kann seine Pause nachholen.

### **3) "Ausschreibungsmarkt":**

- Die Bedarfslokführer einigen sich darauf, wer welchen Auftrag bekommt.
- Die Verknüpfung mehrerer Aufträge hintereinander ist erwünscht. Dies wird im Formular vermerkt und durch Zusammentackern in chronologischer Reihenfolge eindeutig dokumentiert.
- Jeder Bedarfslokführer legt sich auf eine Lok und damit ein EVU fest. Falls in Lindau umgespannt werden soll, stellt der Lokführer selbst die Verfügbarkeit der zweiten Lok sicher.
- Die Formulare werden beim Trassenmanager abgegeben.

### **4) Bedarfstrassen anlegen:**

- Der Trassenmanager beginnt mit den ersten Zügen, noch bevor die Session startet. Spätere Züge können während der Session angelegt werden.
- Züge werden "live" in XPLN, dem FREMO-Fahrplanprogramm, angelegt.
- Ein Infoblatt zu Zuggattungen und systematischen Zugnummern liegt aus (siehe nächste Seite).
- Als Dienst ("job") wird zur leichteren Zuordnung immer der Vorname des Lokführers eingetragen.
- Der Buchfahrplan für diese Fahrt wird per Sofortdruck ausgedruckt.

### **5) Aktualisierung des Bildfahrplans:**

- Nach ein paar neu angelegten Zügen generiert der Trassenmanager den Bildfahrplan in OpenOffice neu.
- Alle Bedarfszüge werden einheitlich in der Signalfarbe "pink" angezeigt.
- Der Bildfahrplan wird per Schnelldruck-Button als Bilddokument (\*.jpg) in einer zentralen Dateiablage auf einem Server abgespeichert.
- Jeder Fahrdienstleiter sitzt vor einem Laptop, der sich per WLAN alle 60 Sekunden den aktuellen Bildfahrplan in den Browser lädt. So geht ihm kein neu angelegter Zug verloren.

### **6) Wagenbereitstellung:**

- Der Trassenmanager informiert den Fdl des Startbahnhofs kurz telefonisch, damit dieser rechtzeitig die Wagenbereitstellung organisieren kann.
- **Verantwortlich für die Bereitstellung des korrekten Wagenmaterials sowie der Lok ist jedoch der Lokführer!**

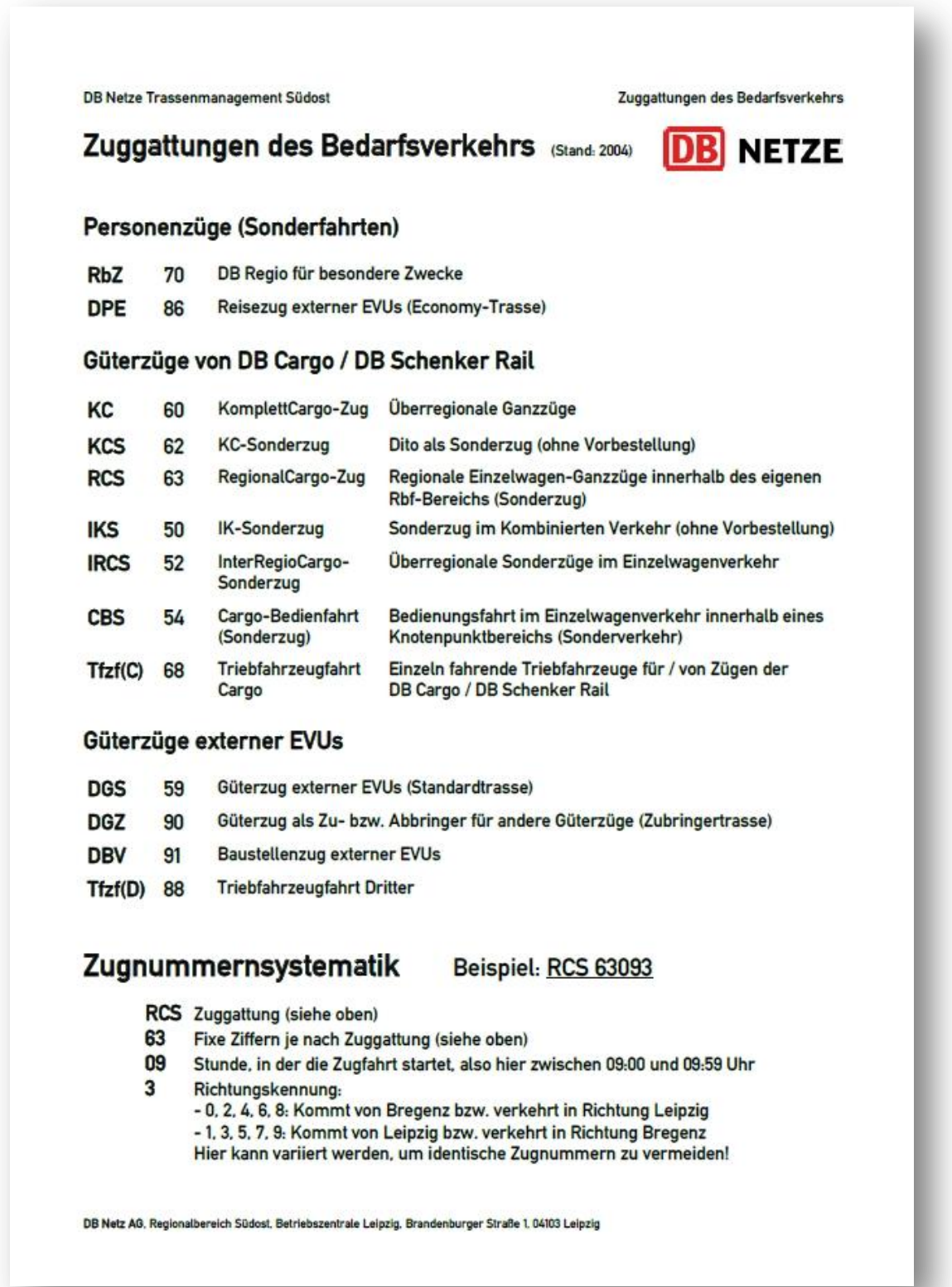